## **Memo Lead-In Characters**

Use these lead-in characters to force memos to appear under the following conditions:

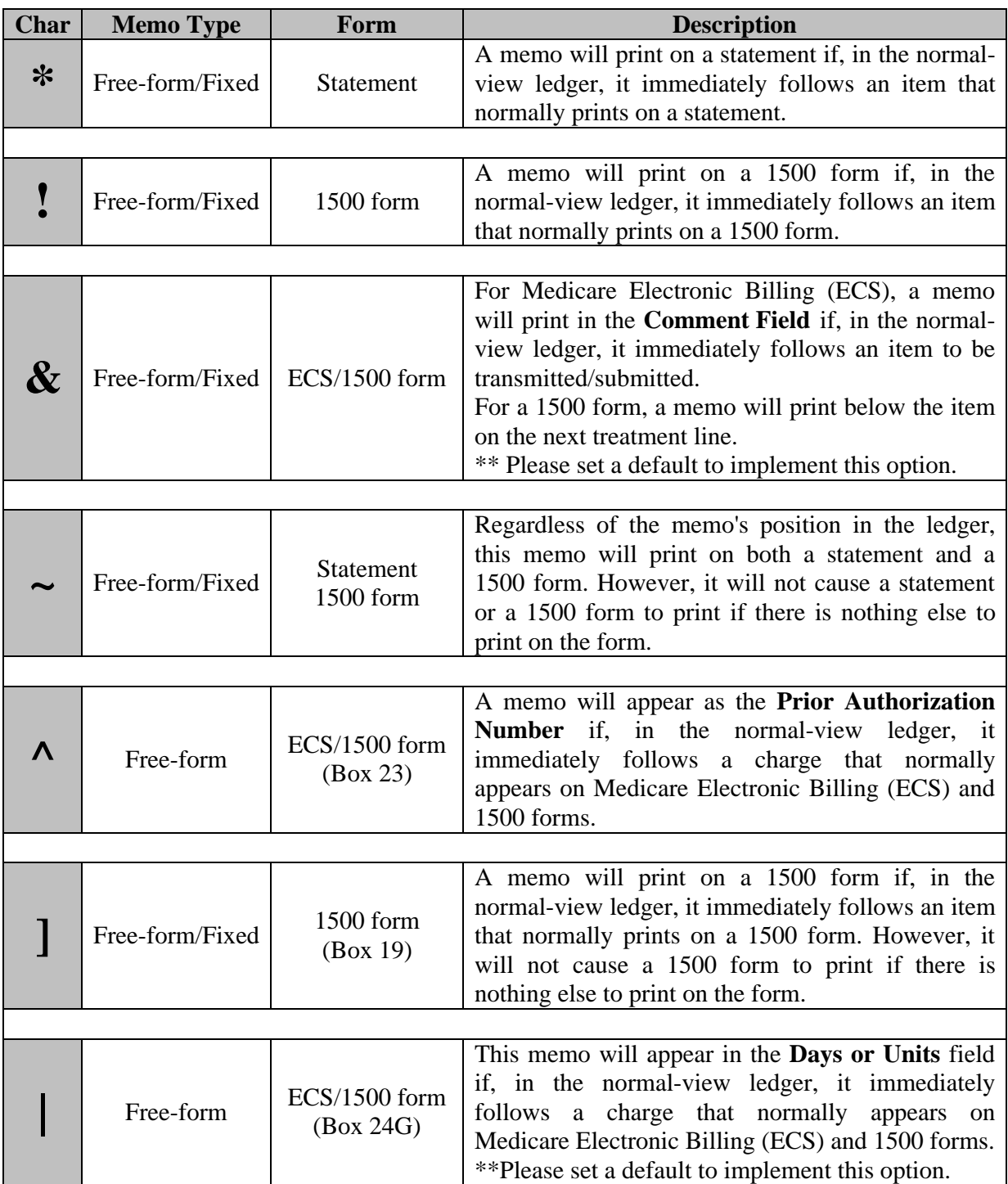